## Dateneingabe

- Die Eingabe der Rohdaten aus den eigenen Fragebögen kann (u.a.) in Excel oder SPSS erfolgen.
- In jedem Fall müssen die Daten der Personen zeilenweise und die Daten für Items und andere Variablen in Spalten angeordnet sein.
- Es ist Zweckmäßig, eine Variable mit einer fortlaufenden Fragebogen-Nummer zu vergeben, die auch auf den Original-Fragebögen notiert wird.

Testtheorie und Testkonstruktion and American Johannes Hartig und Nina Jude

# Rohdatenstrukturen

#### *Rohdaten in SPSS*

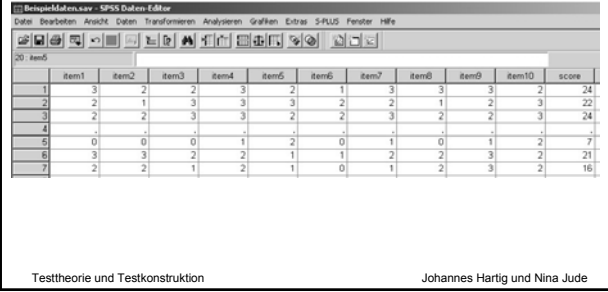

#### Dateneingabe

- Es ist Zweckmäßig, eine Variable mit einer fortlaufenden Fragebogen-Nummer zu vergeben, die auch auf den Original-Fragebögen notiert wird.
- Auf diese Weise können eventuelle Eingabefehler später jederzeit noch mal mit den Originaldaten abgeglichen werden.
- **Zusätzliche Variablen bilden zusätzliche Spalten.**
- Bei Gruppenvariablen sollten die Kategorien in Zahlen kodiert werden (z.B. 1=männlich, 2=weiblich).

## Rohdatenstrukturen

#### *Rohdaten in Excel mit fortlaufender Nummer und Rohdaten Excel mit fortlaufender Nummer und zusätzlichen Variablen*

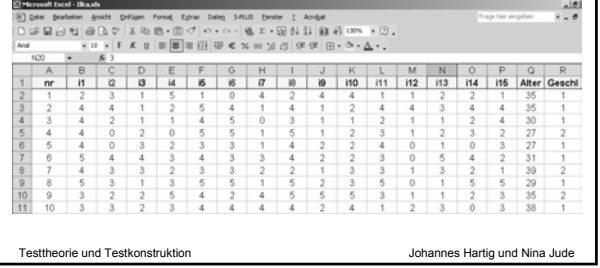

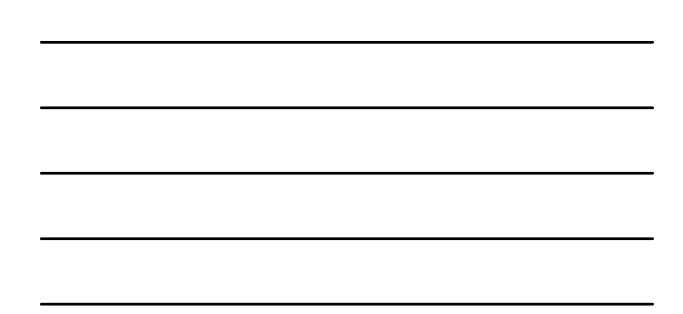

#### Umkodieren der Rohdaten

- Die Rohdaten sollten so eingegeben werden, wie sie sind – eine Invertierung von Items bei der Eingabe zu berücksichtigen kosten Zeit und Nerven und ist fehleranfällig.
- Eine Umkodierung der Items unter Berücksichtigung der Invertierungen ist am schnellsten mit einer entsprechenden Steuersyntax in SPSS zu machen (s. Bsp. im Handout).

Testtheorie und Testkonstruktion Johannes Hartig und Nina Jude

### Umkodieren der Rohdaten

- Bei der Umkodierung der Items sollten *neue Variablen Variablen* gebildet werden, nicht der Inhalt der alten verändert.
- Hierdurch sind mögliche Fehler bei der Umkodierung wesentlich leichter nachvollziehbar.

## Beispiel-Syntax

Beispiel-Syntax zum umkodieren von 10 Items. Invertiert sind die Items 2, 5, 6 und 10.

**COMPUTE item1 = i1 . COMPUTE item2 = 5 - i2 . COMPUTE item3 = i3 . COMPUTE item4 = i4 . COMPUTE item5 = 5 - i5 . COMPUTE item6 = 5 - i6 . COMPUTE item7 = i7 . COMPUTE item8 = i8 . COMPUTE item9 = 5 - i9 . COMPUTE item10 = i10 . EXECUTE .**

Testtheorie und Testkonstruktion Johannes Hartig und Nina Jude